# Penggunaan Operator, array, if dan Switch dalam PHP

### STMIK MERCUSUAR

Fajar Pramono, S.Kom

### **Daftar Materi :**

- 
- 
- 
- 
- 
- 

## **Operator Aritmatika**

<span id="page-2-0"></span>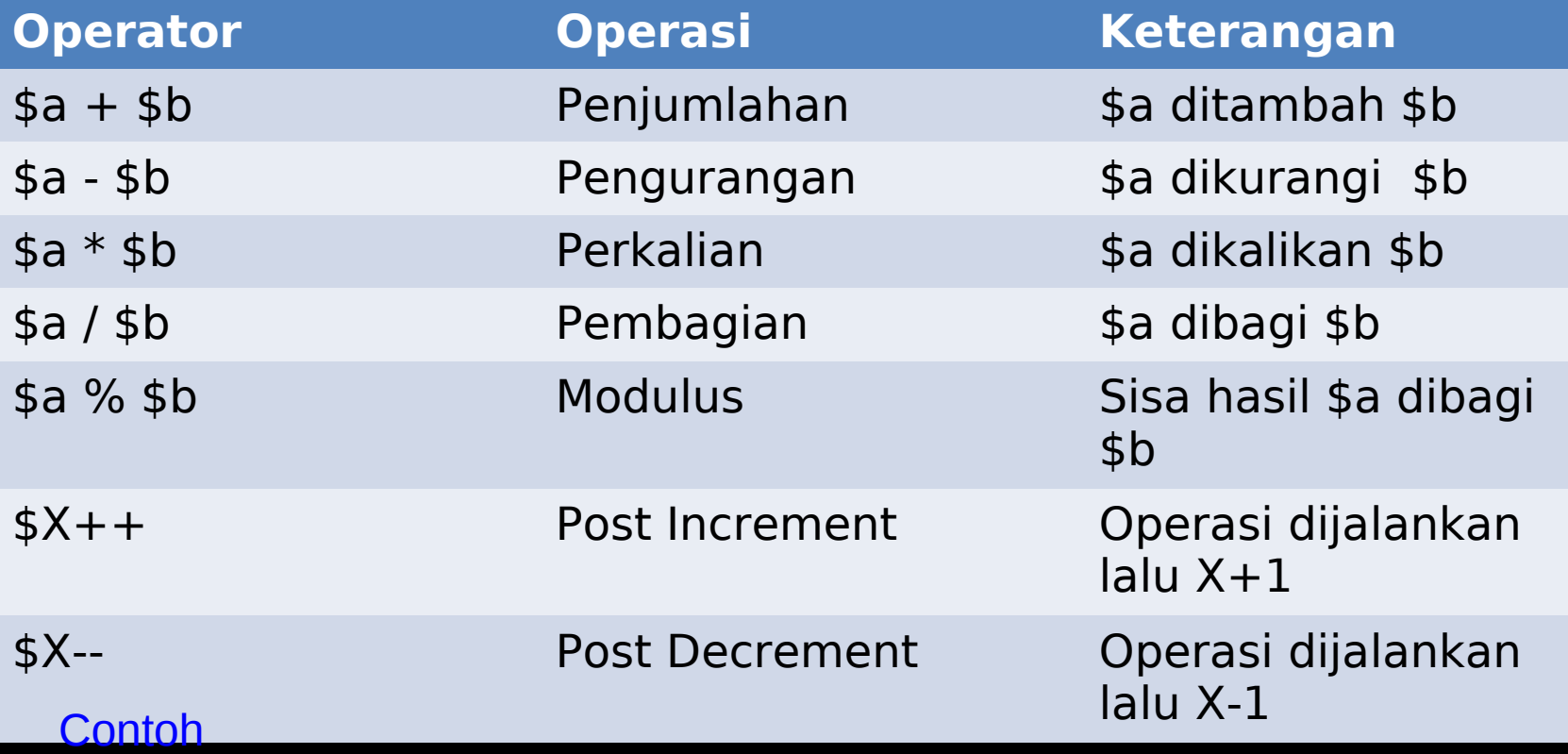

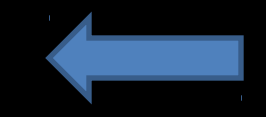

### Operator Perbandingan

<span id="page-3-0"></span>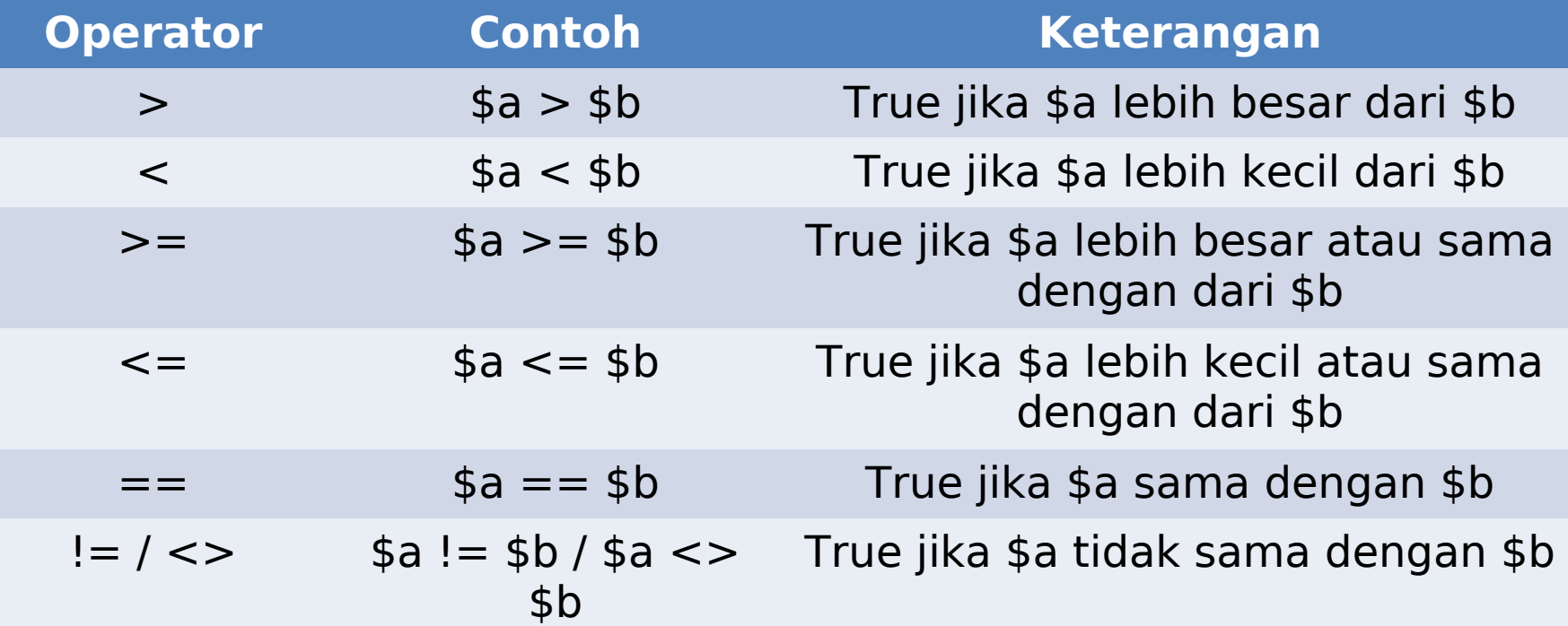

## Operator Logika

<span id="page-4-0"></span>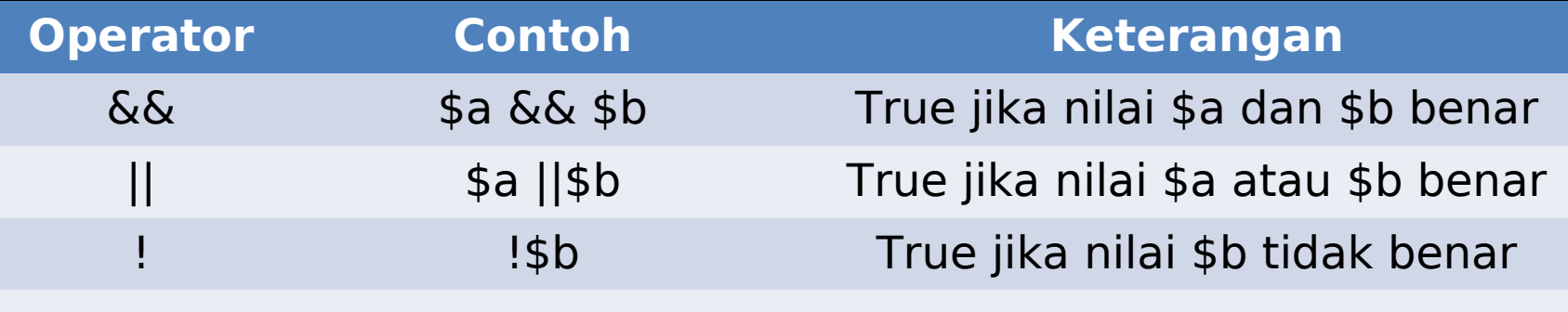

### Contoh

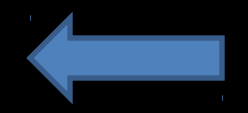

```
<html xmlns="http://www.w3.org/1999/xhtml">
<head><meta http-equiv="Content-Type" content="text/html; charset=iso-8859-1" />
<title>Operator Aritmatika</title>
</head>
<body>
<form id="form1" name="form1" method="post" action="<?PHP_SELF?>">
<table width="40%" border="0" align="center" cellpadding="0" cellspacing="0">
 <tr> <td colspan="2" bgcolor="#CCCCCC"><div align="center"><strong>Operator Aritmatika </strong></div></td>
  </tr> <tr>
  <td><strong>Nilai A </strong></td>
  <td><label>
    <input type="text" name="nil_A" />
   </label></td>
 </tr> <tr>
  <td><strong>Nilai B </strong></td>
  <td><label>
    <input type="text" name="nil_B" />
   </label></td>
 </tr> <tr>
   <td colspan="2"><label>
    <input type="submit" name="Proses" value="Proses" />
    <input type="submit" name="Batal" value="Batal" />
   </label></td>
  </tr></table>
</form>
</body>
</html>
<?php
if ($_POST['Proses']=='Proses')
 \left\{ \right.$a=$ POST['nil A'];
  $b=$_POST['nil_B'];
 shsl= $a * $b;
 echo"<hr><div align=center>";
 echo"Nilai \$a adalah : <b> $a</b> <br>";
 echo"Nilai \$b adalah : <b>$b</b><br>";
echo"Nilai \$a * \$b adalah : <b>$hsl</b><br/>>br></div>";
  }
?>
```
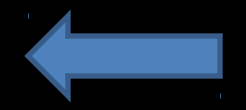

```
<!DOCTYPE html PUBLIC "-//W3C//DTD XHTML 1.0 Transitional//EN" "http://www.w3.org/TR/xhtml1/DTD/xhtml1-transitional.dtd">
<html xmlns="http://www.w3.org/1999/xhtml">
<head><meta http-equiv="Content-Type" content="text/html; charset=iso-8859-1" />
<title>Operator Perbandingan</title>
</head>
<body>
<form id="form1" name="form1" method="post" action="<?PHP_SELF?>">
<table width="40%" border="0" align="center" cellpadding="0" cellspacing="0">
  <tr>
   <td colspan="2" bgcolor="#CCCCCC"><div align="center"><strong>Operator Perbandingan </strong></div></td>
  </tr> <tr>
   <td width="46%"><strong>NIM</strong></td>
   <td width="54%"><input name="nim" type="text" size="12"/></td>
 </tr> <tr>
  <td><strong>Nilai U.Harian </strong></td>
   <td><input name="harian" type="text" size="5"/></td>
 </tr>
  <tr>
  <td><strong>Nilai UTS </strong></td>
  <td><label>
    <input name="uts" type="text" size="5"/>
   </label></td>
 </tr> <tr>
  <td><strong>Nilai UAS </strong></td>
  <td><label>
    <input name="uas" type="text" size="5"/>
   </label></td>
 </tr> <tr>
   <td colspan="2"><label>
    <input type="submit" name="Proses" value="Proses" />
    <input type="submit" name="Batal" value="Batal" />
  </label></td>
  \langletr></table>
</form>
</body>
</html>
<?php
if ($_POST['Proses']=='Proses')
 {
  $nm=$_POST['nim'];
  $hr=$_POST['harian'];
  $ut=$_POST['uts'];
  $us=$_POST['uts'];
 $tot = (<math>\frac{1}{5}hr + $ut + $us)/3;
 echo"<hr><div align=center>";
echo"NIM: <b>$nm</b><br>";
 echo"Nilai Harian adalah : <b>$hr</b> <br>";
 echo"Nilai UTS adalah : <b>>$ut</b><br>";
 echo"Nilai UAS adalah : <b>$us</b><br>";
 echo"Nilai Rata-rata adalah : <b>".number_format($tot,2 )."</b><br>";
  if ($tot>=75)
        {
        echo"Keterangan : <b>Lulus</b><br></div>"; }
        else {
    echo"Keterangan : <b>Tidak Lulus</b><br></div>"; }
 //echo"Keterangan : <b>$ket</b><br/>br></div>";
 }
?>
```
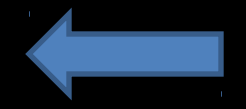

### 03/25/11 fajarpramono@gmail.com

```
<html xmlns="http://www.w3.org/1999/xhtml">
<head><meta http-equiv="Content-Type" content="text/html; charset=iso-8859-1" />
<title>Penggunaan Array </title>
</head>
<body>
\leq?
//Array satu dimensi
$nama_hari=array(1=>"Senin","Selasa","Rabu","Kamis","Jumat","Sabtu","Minggu");
$nama_bulan=array(1=>"Januari","Februari","Maret","April","Mei","Juni",
        "Juli","Agustus","Septermber","Oktober","November","Desember");
$hari=$nama_hari[date("w")];
$tgl=date("d");
$bln=$nama_bulan[date("n")];
$tahun=date("Y");
echo"Hari Tanggal ini : <b>$hari, $tgl-$bln-$tahun</b>";
?</body>
</html>
```
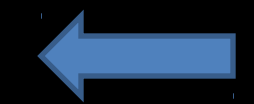

```
<html xmlns="http://www.w3.org/1999/xhtml">
<head><meta http-equiv="Content-Type" content="text/html; charset=iso-8859-1" />
<title>Array Multidimensi</title>
</head>
<body>
<?
//Array Multi dimensi
$data=@array(array( Nim=>"001",
                  Nama=>"Ujang",
                   Kelas=>"S1 / Malam",
             ),
            array( Nim=>"002",
                   Nama=>"Eko Kurniawati",
                   Kelas=>"M1 / Malam",
                    ),
             array( Nim=>"003",
                   Nama=>"Ujang",
                   Kelas=>"T1 / Malam",)
                    );
 echo "Membuat array multidimensi <br>>br>";
  foreach ($data as $val)
   {
             foreach($val as $key=>$data2 )
            {
                        echo"$key: $data2<br>";
            } 
    echo"<br>";
     }
?</body>
</html>
```
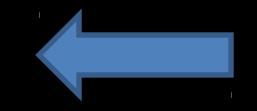

```
<html xmlns="http://www.w3.org/1999/xhtml">
<head>
<meta http-equiv="Content-Type" content="text/html; charset=iso-8859-1" />
<title>Penggunaan If dan Else</title></head>
<body>
<form id="form1" name="form1" method="post" action="<?PHP_SELF?>">
<table width="40%" border="0" align="center" cellpadding="0" cellspacing="0">
  <tr>
   <td colspan="2" bgcolor="#CCCCCC"><div align="center"><strong>Peggunaan If dan Else </strong></div></td>
  </tr> <tr>
  <td><strong>Username</strong></td>
  <td><label>
    <input type="text" name="user" />
  </label></td>
 </tr> <tr>
  <td><strong>Password</strong></td>
  <td><label>
    <input type="password" name="pass" />
  </label></td>
 </tr> <tr>
   <td colspan="2"><label>
    <input type="submit" name="Proses" value="Proses" />
    <input type="submit" name="Batal" value="Batal" />
  </label></td>
  </tr></table>
</form>
</body>
</html>
<?php
if ($_POST['Proses']=='Proses')
 {
  $user=$_POST['user'];
  $pass=$_POST['pass'];
if ($user=="" || $pass=="")
 {
      echo"<script>confirm('Maaf and belum Isi data user dan Password')</script>";
      }
      else
      {
       echo"<hr><div align=center>Anda Login dengan Username:<b>$user</b> dan Password:<b>$pass</b></div>";
      }
 }
?
```
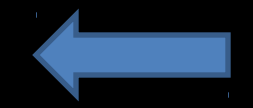

```
<html xmlns="http://www.w3.org/1999/xhtml">
<head>
<meta http-equiv="Content-Type" content="text/html; charset=iso-8859-1" />
<title>Penggunaan Swtich</title></head>
<body>
<form id="form1" name="form1" method="post" action="<?PHP_SELF?>">
<table width="40%" border="0" align="center" cellpadding="0" cellspacing="0">
<tr> <td colspan="2" bgcolor="#CCCCCC"><div align="center"><strong>Penggunaan Switch </strong></div></td>
  </tr><tr><td><strong>Nama</strong></td>
  <td><label>
    <input type="text" name="nama" />
  </label></td>
 </tr> <tr>
  <td><strong>Program</strong></td>
  <td><label>
   <select name="kode">
    <option value="01">01</option>
   <option value="02">02</option>
    <option value="03">03</option>
    <option value="04">04</option>
   </select>
  </label></td>
 </tr> <tr>
   <td colspan="2"><label>
    <input type="submit" name="Proses" value="Proses" />
    <input type="submit" name="Batal" value="Batal" />
   </label></td>
  </tr></table>
</form>
</body>
</html>
<?php
if ($_POST['Proses']=='Proses')
 {
 $a=$_POST['nama'];
$kd=\overline{$} POST['kode'];
echo"<hr><div align=center>";
echo"Nama adalah : <b>$a</b><br>";
 switch($kd)
  {
       case"01";
       $ket="Sistem Informasi";
       break;
       case"02";
       $ket="Teknik Informatika";
       break;
       case"03";
       $ket="Manajemen Informatika";
       break;
       case"04";
       $ket="Teknik Komputer";
       break; }
  echo"|urusan adalah <b>$ket</b> <br/>br></div>";
}<br>?>
}
```
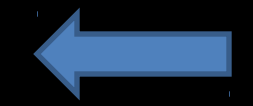

### Tugas Pertemuan ke-3

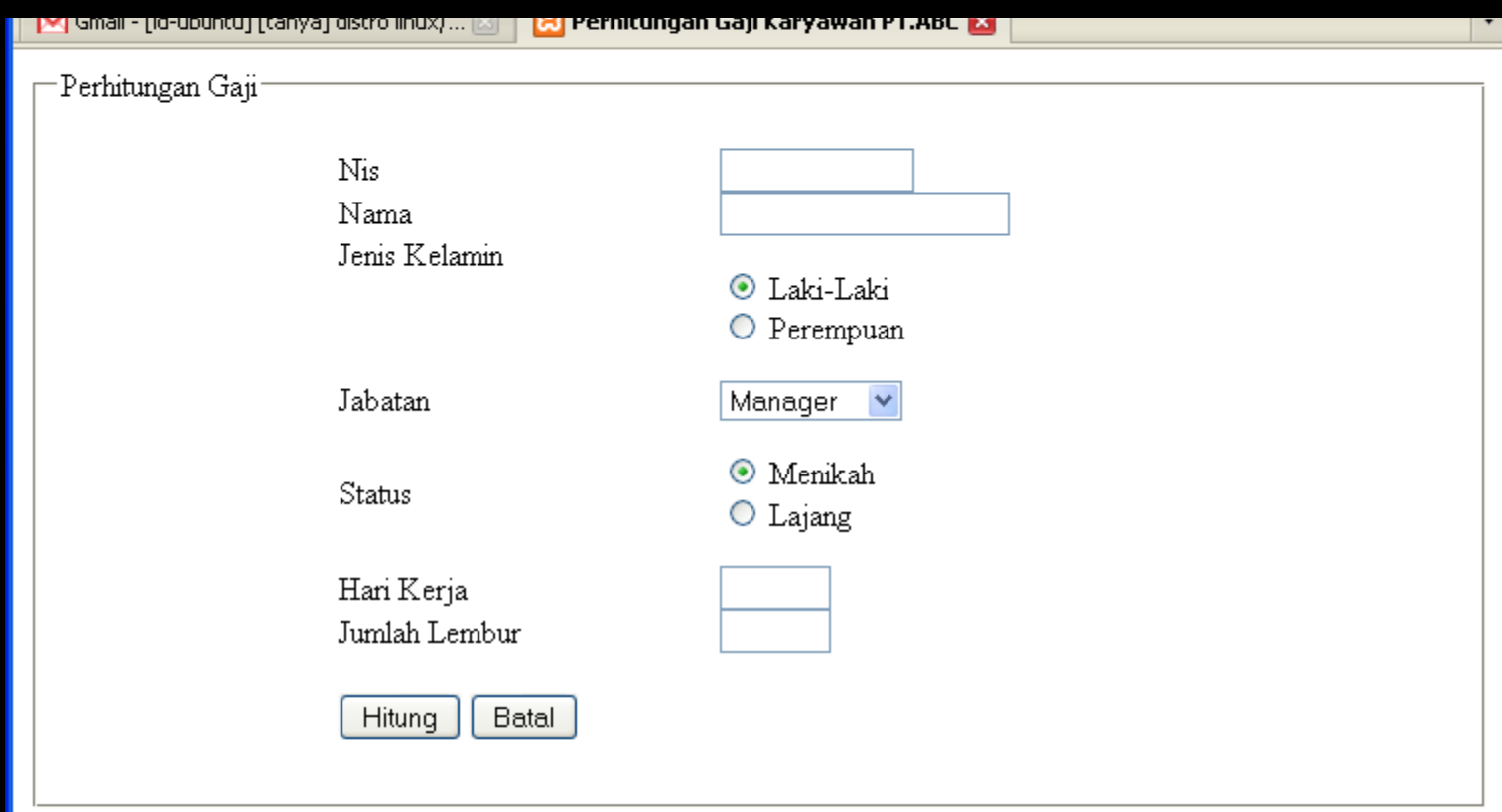

- Htiunglah Gaji Karyawan PT.ABC
- Dengan Ketentuan : Di Slide selanjutnya

## Ketentuan Perhitungan

- Gaji Pokok :
	- Manager Rp. 5.000.000
	- Supervisor Rp. 3.500.000
	- Leader Rp. 2.500.000
	- Karyawan Rp. 1.000.000
- Tunjangan
	- Menikah Rp.250.000
	- Lajang Rp. Rp.100.000
- Lembur
	- Manager Rp. 50.000 / jam
	- Supervisor Rp. .40.000 / jam
	- Leader Rp. 30.000 / jam
	- Karyawan Rp. 15.000 / jam
- Pajak
	- $-$  Menikah (Total gaji x 8.5 %)
	- $-$  Lajang (Total gaji x 5.5 %)
- Gaji Kotor= Gajipokok+Tunjangan+(Jml Lembur\*lembur/jam)+(hari kerja \* transport)
- Gaji Bersih = Total Gaji Pajak
- •Transport
	- •Manager Rp. 75.000 / Hari
	- •Supervisor Rp. 55.000 / Hari
	-
	- •Leader Rp. 35.000 / Hari
	- •Karyawan Rp. 25.000 / Hari